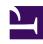

# **GENESYS**

This PDF is generated from authoritative online content, and is provided for convenience only. This PDF cannot be used for legal purposes. For authoritative understanding of what is and is not supported, always use the online content. To copy code samples, always use the online content.

# Genesys CX Insights Multicloud Projects Reference Guide

Co-browse Attributes

## Contents

• 1 Folder: Co-browse

Attributes that you can use to build co-browse-related reports.

#### **Related documentation:**

- •
- •
- .

#### RSS:

For private edition

### **Important**

Use this document for Genesys CX Insights Multicloud deployments. For information relevant to Genesys CX Insights on-premises deployments, see the corresponding page in the *Genesys CX Insights on-premises Projects Reference Guide*.

The Co-browse folder contains numerous attributes that you can use to build Co-browse-related reports.

Note the following:

When creating attributes, any forms you create must have a one-is-to-one mapping relationship. For
example, an attribute that represents the name of a customer can have only one phone number form
associated with it.

### **Important**

Objects in each folder or subfolder are designed to be used together to create reports. Avoid mixing attributes and metrics from multiple folders into your reports. One exception to this rule is objects in the Time folder; Time attributes can be used in any report, and most reports include at least one attribute from the Time folder.

The following Attributes are available in this folder and are described on this page.

#### **Co-browse**

- Co-browse Duration
- · Co-browse Session ID
- Co-browse End Time
- Co-browse Start Time

- Handling Agent Name
- Interaction Duration
- Interaction End Time
- Interaction ID
- Interaction Start Time
- Irf Anchor
- · Last Queue
- Last Queue Key

- Last VQueue
- Last VQueue Key
- Media Server Ixn Guid
- Mode
- Mode End Time
- Mode Key
- Mode Start Time
- Page End Time

- Page Key
- · Page Start Time
- Page Title
- Page Url
- · Resource Agent Key
- Start Date Time Key

### Folder: Co-browse

**Attribute name: Co-browse** 

**Duration** 

Folder: Co-browse

**Description:** Enables data within the reporting interval to be organized based on the session duration.

**Attribute name: Co-browse End** 

Time

Folder: Co-browse

**Description:** Enables data within the reporting interval to be organized based on the UTC-equivalent value of the date and time at which the Co-browse session ended.

**Attribute name: Co-browse** 

**Session ID** 

Folder: Co-browse

**Description:** Enables data within the reporting interval to be organized based on the identifier of the Cobrowse session, as reported by Co-browse Server.

**Attribute name: Co-browse Start** 

Time

Folder: Co-browse

**Description:** Enables data within the reporting interval to be organized based on the UTC-equivalent value of the date and time at which the Co-browse session started.

**Attribute name: Handling Agent** 

**Name** 

Folder: Co-browse

**Description:** Enables data within the reporting interval to be organized based on the name of the Agent

who assisted the customer in the co-browse session. This attribute show all Agents regardless of Dynamic Access Restriction filters.

Form(s): User Name, Last Name, First

Name, Employee ID

#### Forms in this attribute:

Form: Employee ID

Table.Column: RESOURCE A.EMPLOYEE ID

Data type: Text

**Description:** Enables data to be organized by the Employee ID of the agent who is associated with the interaction.

Form: First Name

Table.Column: RESOURCE A.AGENT FIRST NAME

Data type: Text

**Description:** Enables data to be organized by the first name of the agent who is associated with the interaction.

Form: Last Name

Table.Column: RESOURCE A.AGENT LAST NAME

Data type: Text

**Description:** Enables data to be organized by the last name of the agent who is associated with the interaction.

Form: User Name

Table.Column: RESOURCE A.RESOURCE NAME

Data type: Text

**Description:** Enables data to be organized by the user name of the agent who is associated with the interaction.

# Attribute name: Interaction Duration

Folder: Co-browse

**Description:** Enables data within the reporting interval to be organized based on the duration of the interaction, which is calculated as the difference between the start and end timestamps of the interaction.

# Attribute name: Interaction End Time

Folder: Co-browse

**Description:** Enables data to be organized by the calendar date and time when the interaction ended. Identical to Detail > Handling Attempt > End Timestamp.

Attribute name: Interaction ID Folder: Co-browse

**Description:** Enables data to be organized by the interaction ID of the INTERACTION\_FACT or the INTERACTION\_RESOURCE\_ FACT table.

- For voice interactions, the Interaction ID is the call's connection ID, which is assigned by the telephony server. This ID remains unchanged for as long as the telephony server processes the interaction.
- For multimedia interactions originating from an Interaction Server, this value is the assigned Interaction ID.

**Attribute name: Interaction Start** 

Time

Folder: Co-browse

**Description:** Enables data to be organized by the moment when the interaction began. Identical to Detail > Start Timestamp.

Attribute name: Irf Anchor Folder: Co-browse

**Description:** Enables data within the reporting interval to be organized based on the first resource that handled an interaction. (Or the resource in which the interaction was abandoned or stopped, if no resource handled the interaction.)

Attribute name: Last Queue Folder: Co-browse

**Description:** Enables data to be organized by the name of the last queue in which the interaction traveled before it was handled. This attribute excludes virtual queues. Identical to Detail > Transfer > Source Last Oueue.

Attribute name: Last Queue Key Folder: Co-browse

**Description:** Enables data to be organized by the primary key of the last queue in which the interaction traveled before it was handled. Excludes virtual queues.

Attribute name: Last VQueue Folder: Co-browse

**Description:** Enables data to be organized by the name of the last virtual queue in which the interaction traveled before it was handled.

Form(s): Last VQueue Type

Forms in this attribute:

Form: Last VQueue Type

**Table.Column:**RESOURCE\_VQ.RESOURCE\_SUBTYPE

Data type: Text

**Description:** Enables data within the reporting interval to be organized by the type of virtual queue. Adding this detail to a report has a significant impact on performance.

Attribute name: Last VQueue Key Folder: Co-browse

**Description:** Enables data to be organized based on the resource key of the last virtual queue that the interaction passed through prior to arriving at the IRF resource, whether the interaction was distributed directly from this virtual queue or through another mediation resource.

Attribute name: Media Server Ixn Folder: Co-browse

#### Guid

**Description:** Enables data to be organized by the globally unique identifier of the interaction as reported by the interaction media server. This identifier may not be unique.

- T-Server voice interactions: the GUID is the Call UUID.
- Multimedia interactions: the GUID is the Interaction ID from Interaction Server.

#### Attribute name: Mode Folder: Co-browse

**Description:** Enables data within the reporting interval to be organized based on the mode that is used during a given segment of the Co-browse session: POINTER, WRITE, or UNKNOWN.

- In POINTER mode, the agent observes while the customer browses the web page.
- In WRITE mode, the agent can actively click or enter data on the web page.
- In a single Co-browse session, an agent can switch between the two modes; each switch is recorded as a separate segment within a single Co-browse session.

#### **Attribute name: Mode End Time** Folder: Co-browse

**Description:** Enables data within the reporting interval to be organized based on the UTC-equivalent value of the date and time at which a mode ended.

#### Attribute name: Mode Key Folder: Co-browse

**Description:** Enables data within the reporting interval to be organized based on the surrogate key that is used to join the COBROWSE\_MODE dimension to the fact table, to identify modes uses in the Cobrowse session.

#### Attribute name: Mode Start Time Folder: Co-browse

**Description:** Enables data within the reporting interval to be organized based on the UTC-equivalent value of the date and time at which a mode started.

#### Attribute name: Page End Time Folder: Co-browse

**Description:** Enables data within the reporting interval to be organized based on the UTC-equivalent value of the date and time at which a page visit ended.

Attribute name: Page Key Folder: Co-browse

**Description:** Enables data within the reporting interval to be organized based on the surrogate key that is used to join the COBROWSE\_PAGE dimension to the fact table, to identify characteristics of the pages visited in the Co-browse session.

**Attribute name: Page Start Time** Folder: Co-browse

**Description:** Enables data within the reporting interval to be organized based on the UTC-equivalent value of the date and time at which a page visit started.

**Attribute name: Page Title** Folder: Co-browse

**Description:** Enables data within the reporting interval to be organized based on the title of the web page shared in the Co-browse session.

Attribute name: Page Url Folder: Co-browse

**Description:** Enables data within the reporting interval to be organized based on the URL of the web page visited in the Co-browse session.

Attribute name: Resource Agent Key Folder: Co-browse

**Description:** Enables data within the reporting interval to be organized based on the ID of the agent who is associated with the interaction.

Attribute name: Start Date Time Key Folder: Co-browse

**Description:** Enables data within the reporting interval to be organized based on the 15-minute interval in which the Co-browse session began.